## **Inhoud**

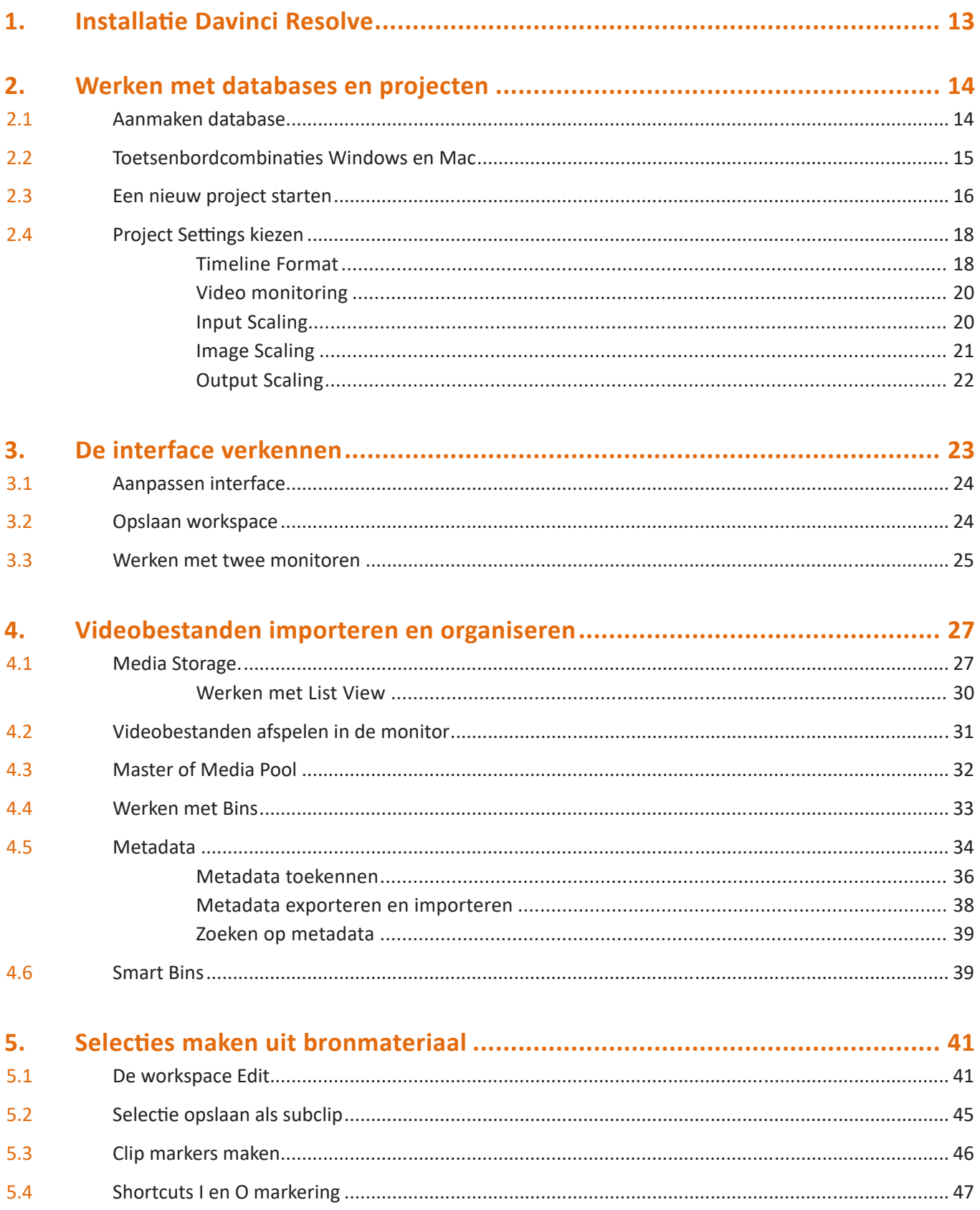

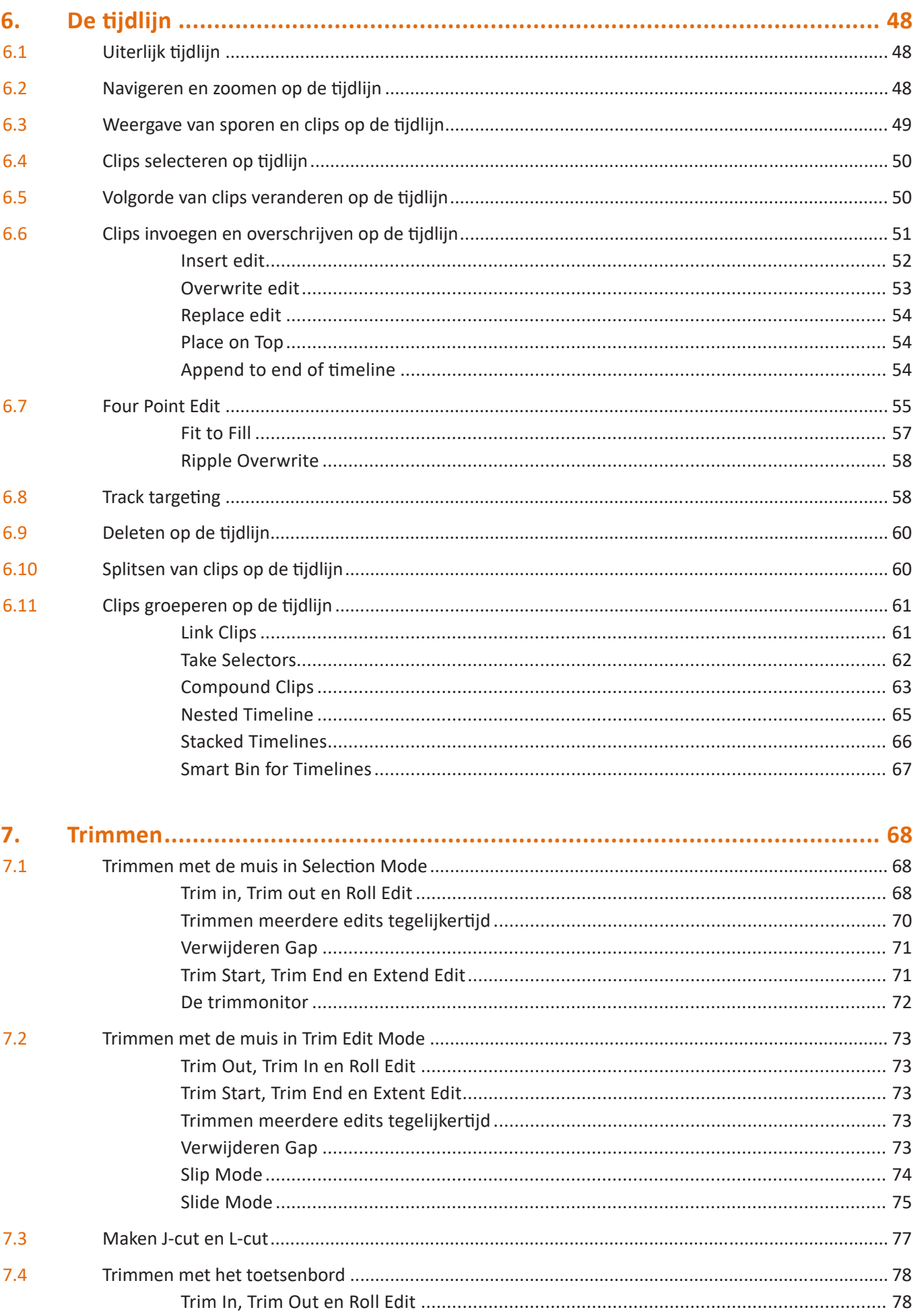

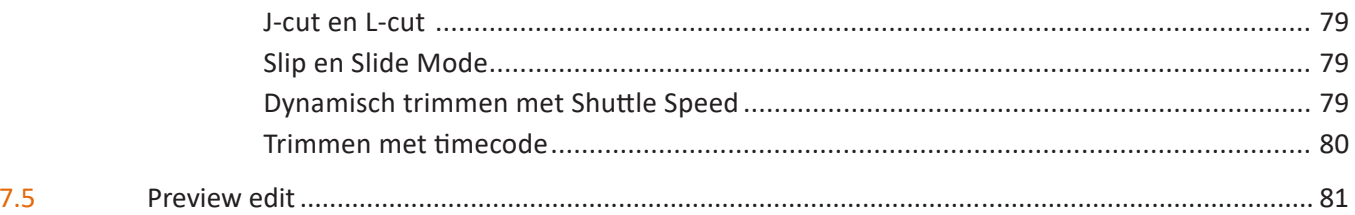

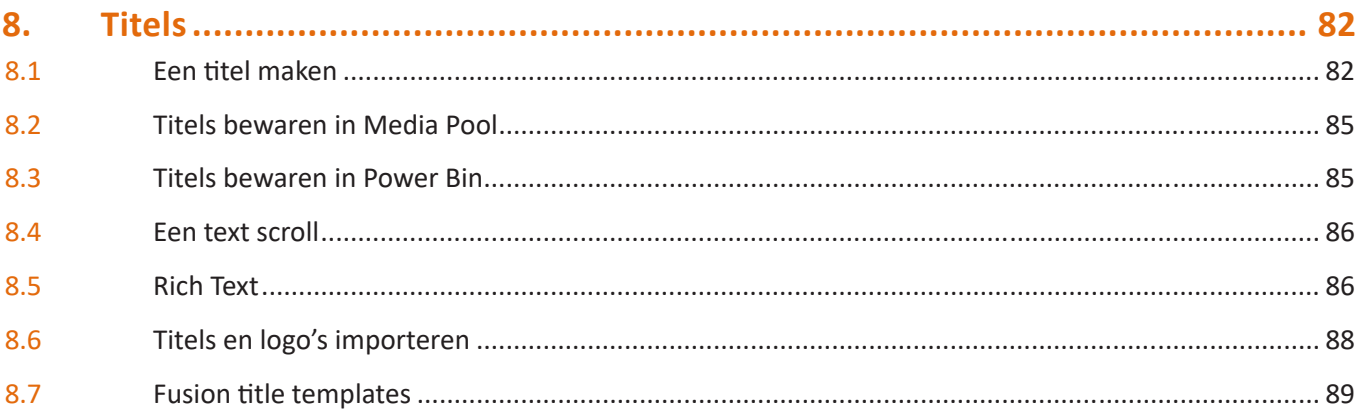

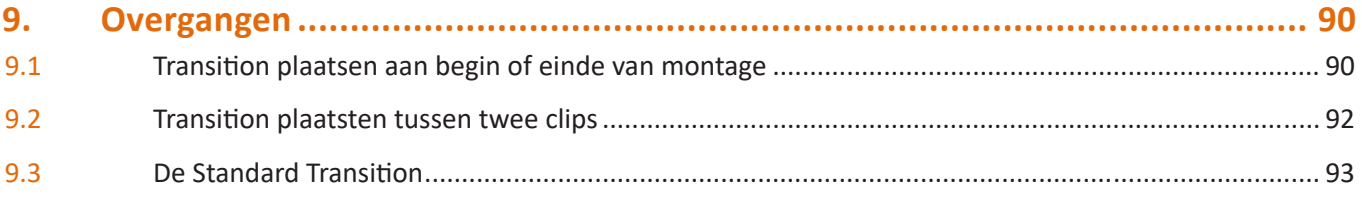

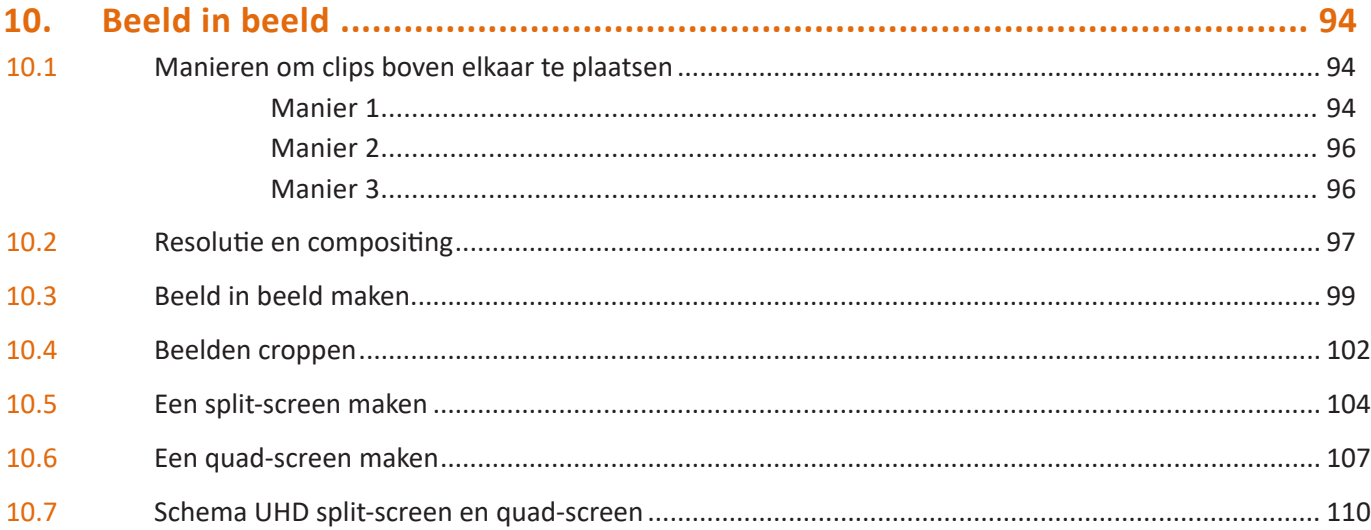

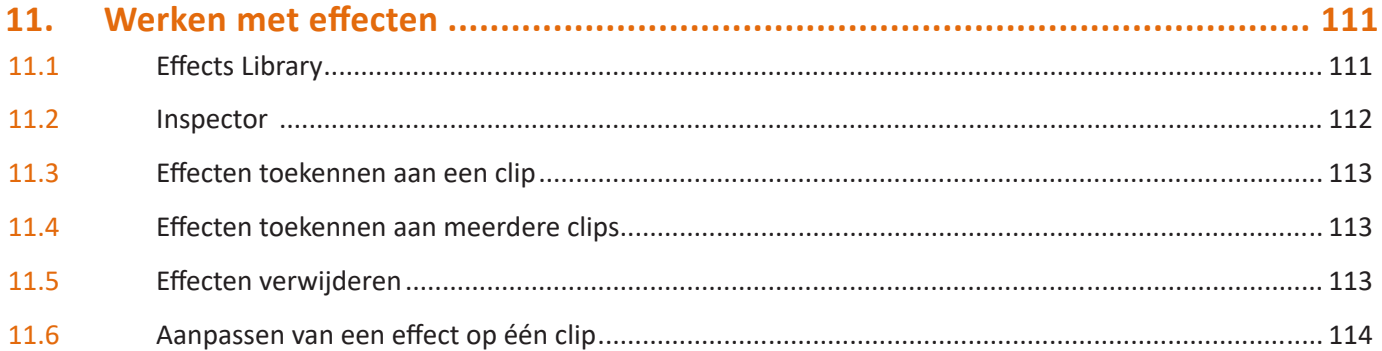

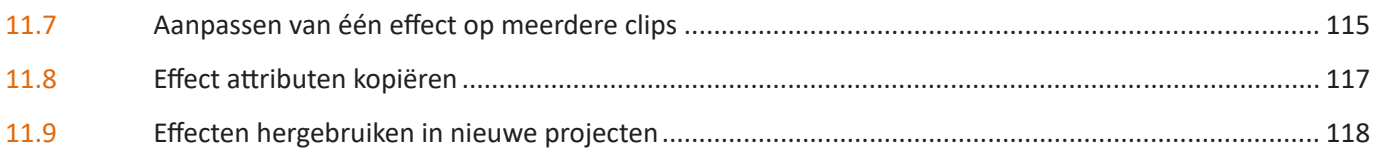

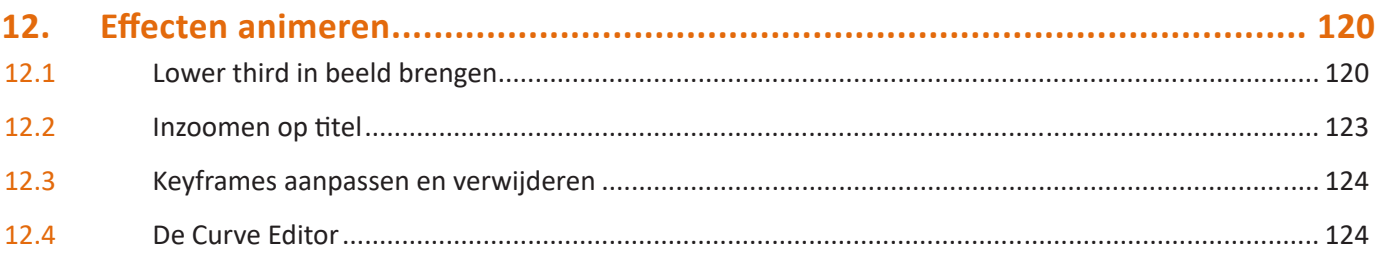

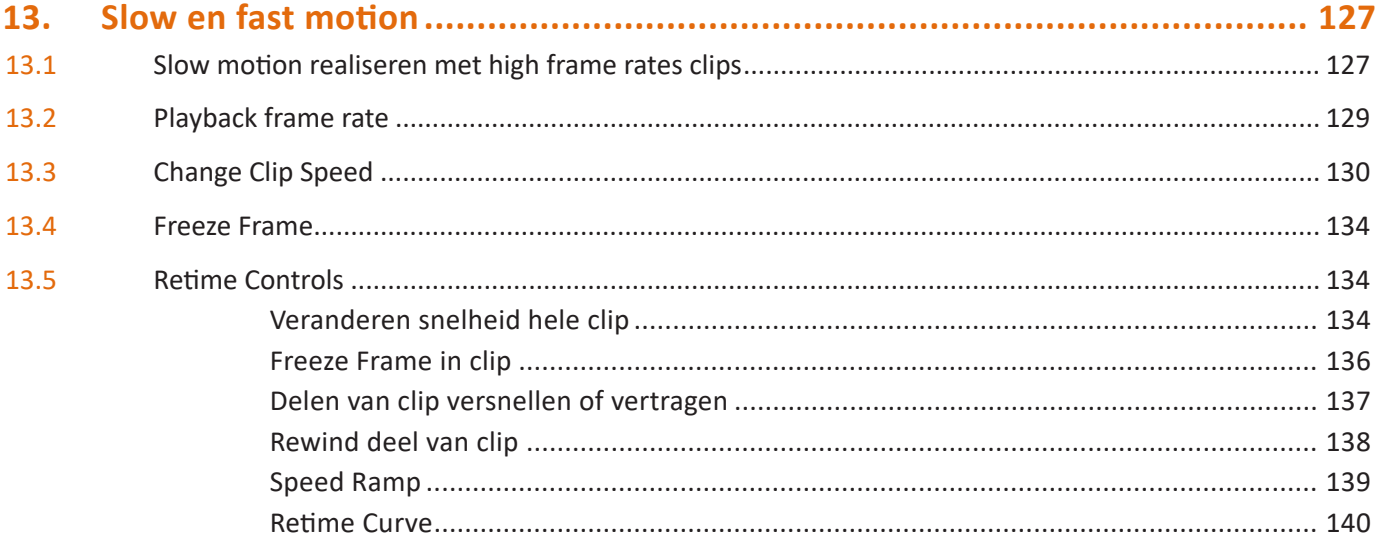

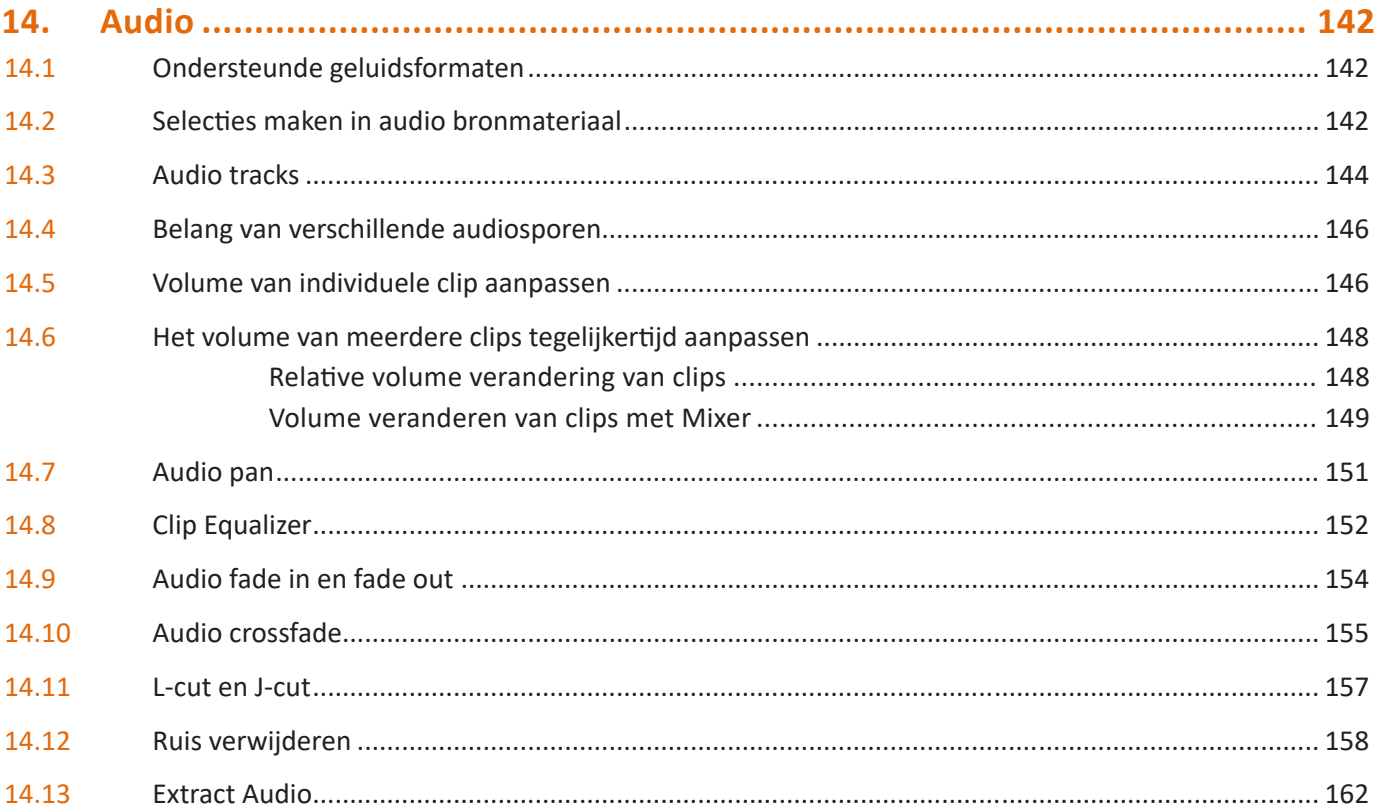

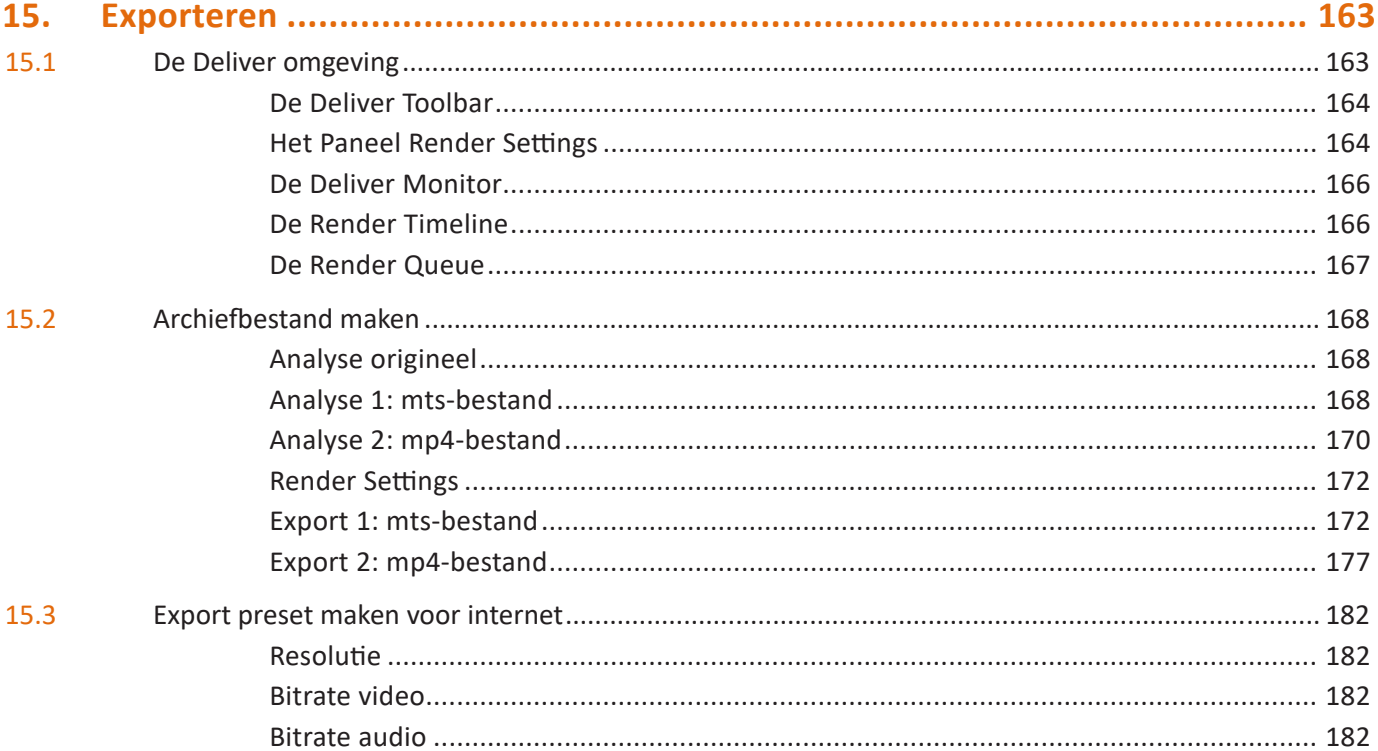